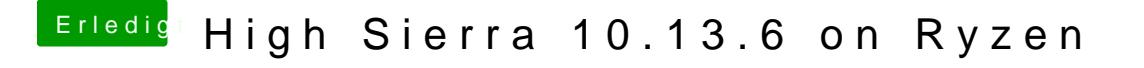

Beitrag von derHackfan vom 27. Oktober 2018, 20:14

Ich würde schon den Anweisungen von Shaneee folgen und ein Backup Kernel einsetzen und den PrelinkedKernel erneuern.

Nachher kommst du gar nicht mehr in das macOS...